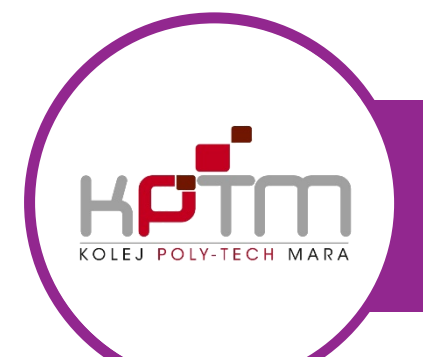

## USER MANUAL SPMP

CREATED BY JTM KPTM IPOH | http://ipoh.kptm.edu.my

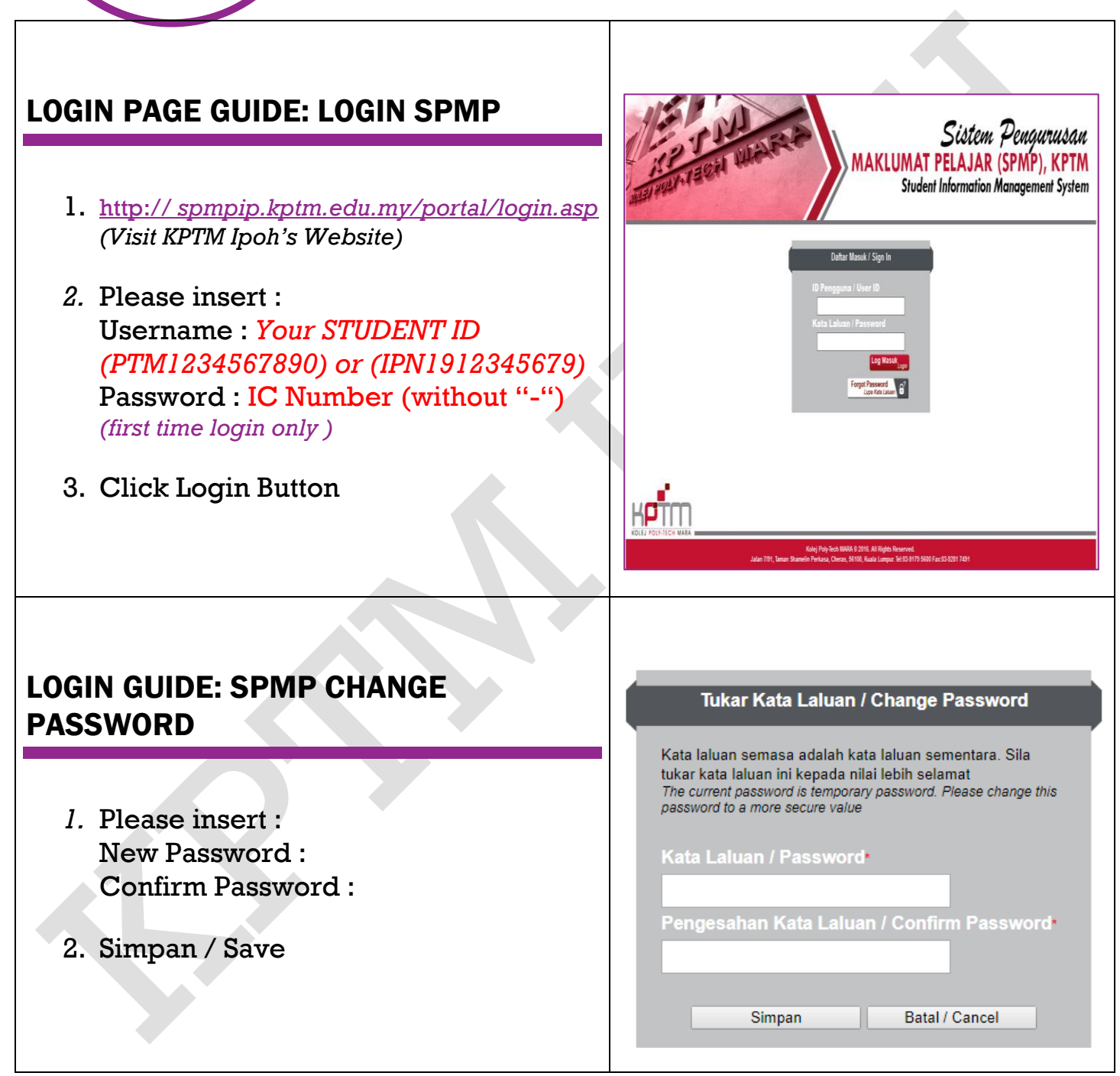

## LOGIN SPMP

3. Menu / Sub Menu :

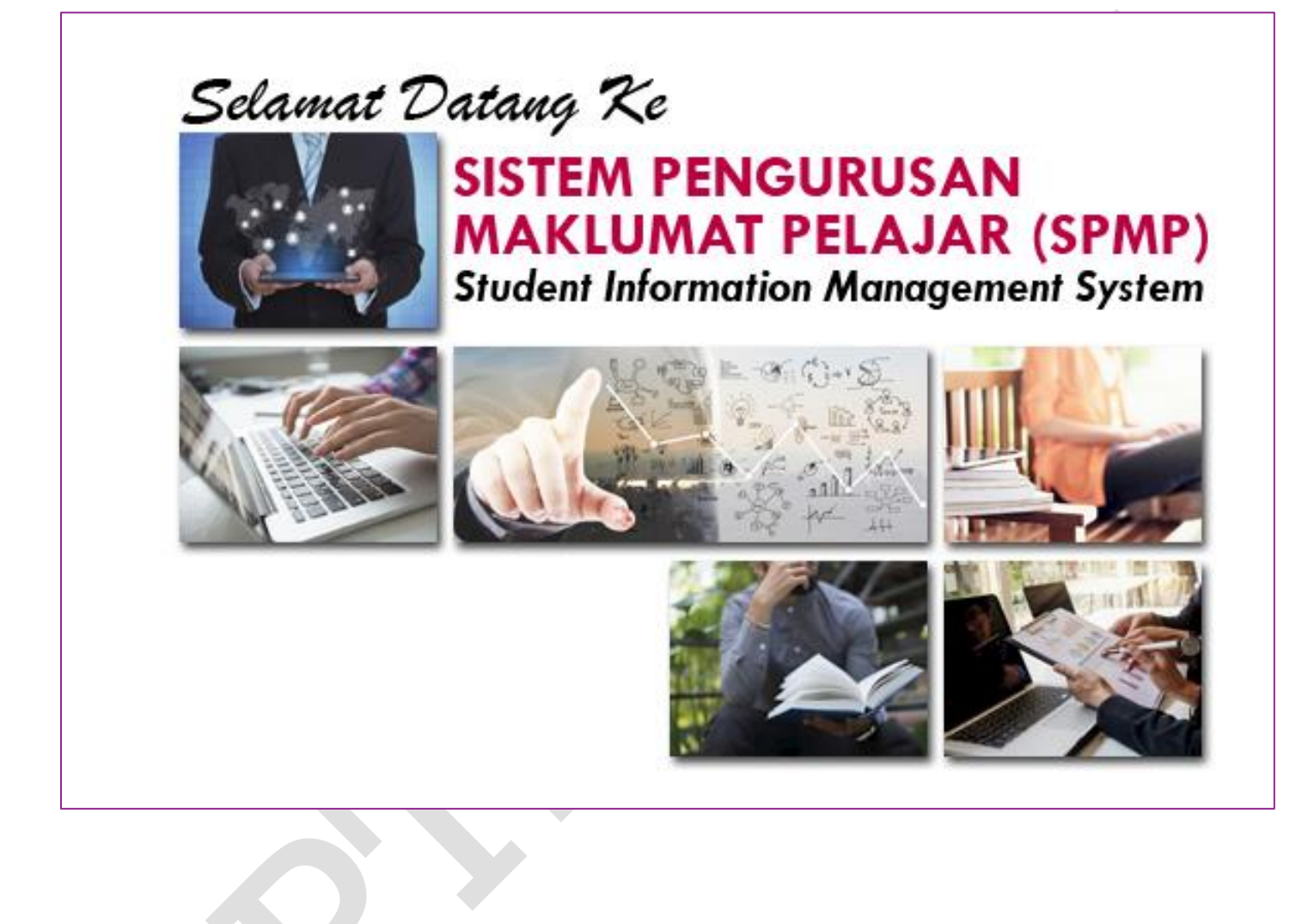